# THREADS

## Chapter outline

- Overview +
- Multithreading Models +
- Threading Issues +
- Pthreads +
- $\mathcal{L}_{\mathcal{A}}$ Examples of Threads +

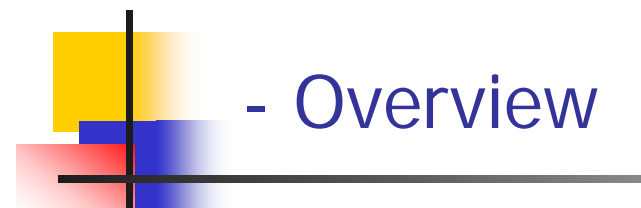

- Thread concept +
- $\mathcal{L}_{\mathrm{max}}$ Benefits of threads +
- Thread states +
- Supporting threads +

## --- Thread Concepts ..

- F. A thread
	- $\blacksquare$ Is simply an execution stream through a process.
	- Some times it is called lightweight process (LWP)
	- $\mathbf{r}$  Has:
		- $\overline{\mathbb{Z}}$  . A program counter
		- $\blacksquare$ A register set
		- $\mathbf{r}$ A stack
		- State
	- It shares with other threads of the same process:
		- $\sim$ Data section
		- Code section
		- Global Variables
		- $\blacksquare$ Accounting information
		- Other OS resources, such as open files and signals

## …- - Thread Concepts …

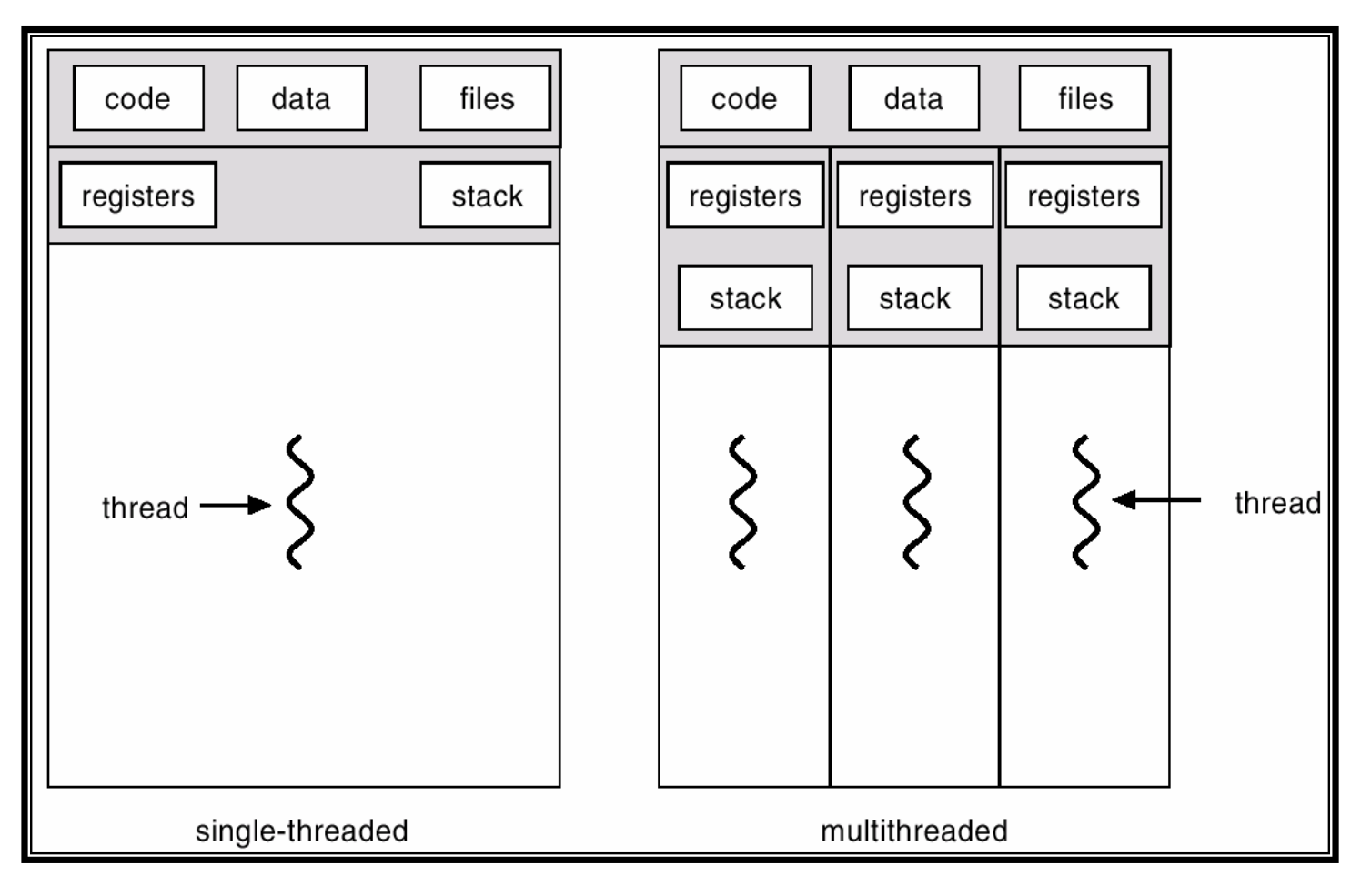

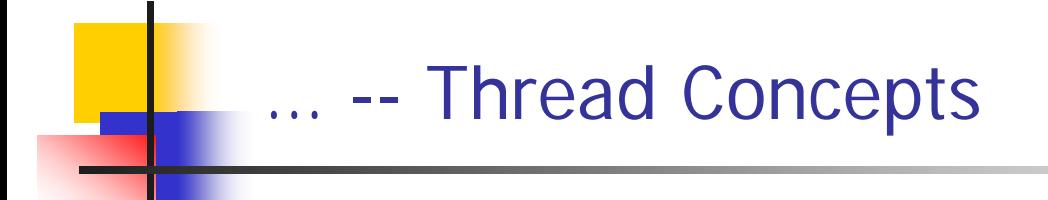

- $\mathbb{R}^n$  A modern application is implemented as a process with several threads. For example a word processor can have:
	- $\blacksquare$ A thread to display graphics
	- п A thread for performing spelling
	- П A thread for reading user input

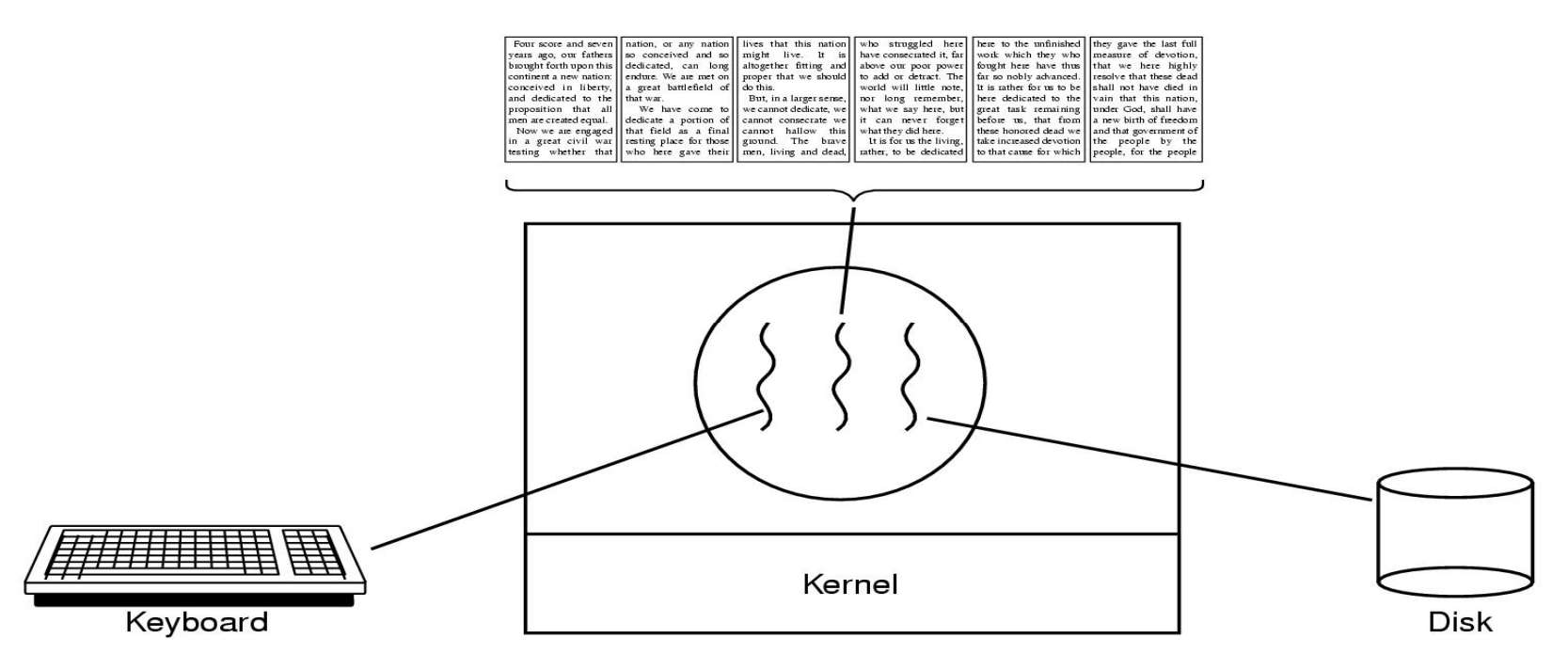

# -- Benefits of Threads

- × Responsiveness:
	- П ■ One thread could be blocked while another thread could be responding to user reque sts.
- $\mathcal{C}^{\mathcal{A}}$  Resource sharing:
	- П Threads of the same process share resources.
- $\overline{\phantom{a}}$  Economy:
	- п Compared to processes, threads are:
		- Faster to create ( around 30 times faster in Solaris 2)
		- П Faster to context s witch (arou nd 5 times faster in Solaris 2)
		- $\mathbf{r}$ Easier to manage
		- Consume less resources
		- П Communicate with out involving the kernel (Those of the same process)
- $\mathcal{C}^{\mathcal{A}}$ Utilization of multiprocessor architecture

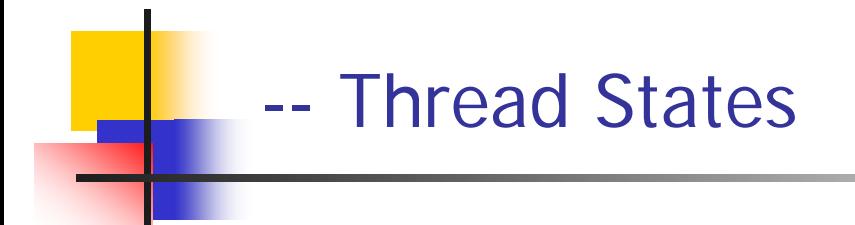

- F. Threads have three states:
	- $\blacksquare$ Running
	- Ready
	- Blocked
- $\mathcal{L}_{\mathcal{A}}$ **They have no suspend state in user level threads (ULT) (ULTs will** be explained later) because all threads within the same process share the same address space. Suspending (swapping) a single thread involves suspending all threads of the same process.
- $\mathcal{L}_{\mathcal{A}}$ ■ Termination of a process, terminates all threads within the process.

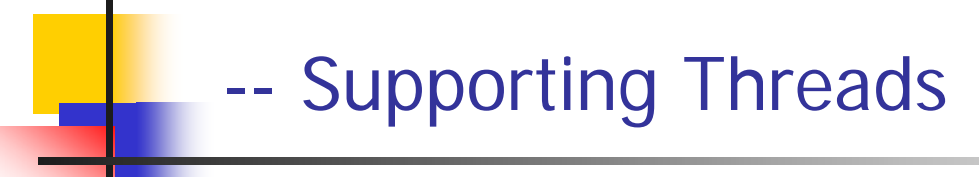

- $\mathcal{L}_{\mathcal{A}}$ Support for threads may be provided at either the user level or the kernel level. In this section we will discuss
	- User Level Threads +
	- **EXECTE:** Kernel Level Threads +
	- User Vs. Kernel-Level threads +

---User-level Threads (ULT)

- $\overline{\phantom{a}}$ Are supported above the kernel.
- $\overline{\phantom{a}}$ Are implemented by thread library.
- **Nith no support from the kernel, the thread library** provides:
	- Thread creation
	- Thread termination
	- ▉ Thread scheduling
	- u Thread Management
- $\mathcal{L}^{\mathcal{A}}$ All thread management is done in the user space.
- $\mathcal{L}(\mathcal{A})$  Examples
	- **POSIX Pthreads**
	- Mach C-threads
	- **Solaris threads**

#### ----A user-level threads package

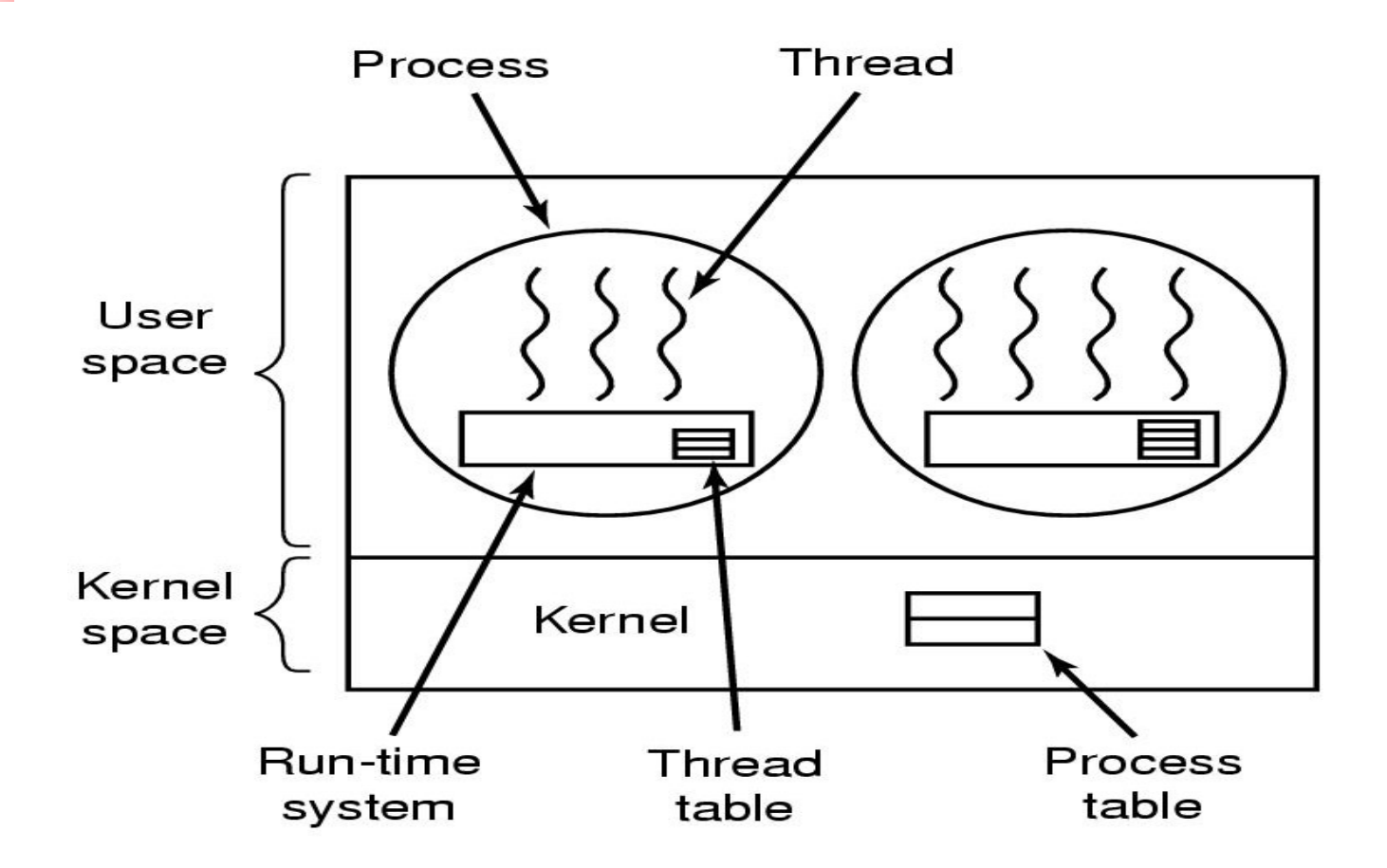

#### ---- Kernel-Level Threads (KLT)

- $\mathcal{L}_{\mathcal{A}}$ Are supported by the OS.
- $\mathcal{C}^{\mathcal{A}}$  The kernel does thread:
	- $\mathbf{r}$ Creation
	- $\mathbf{r}$ termination
	- $\mathcal{L}_{\mathcal{A}}$ Scheduling
	- $\overline{\phantom{a}}$ Management
- $\mathcal{L}_{\mathcal{A}}$  Examples:
	- Windows 95/98/NT/2000
	- $\blacksquare$ **Solaris**
	- Tru64 UNIX
	- $\mathbf{r}$ BeOS
	- $\blacksquare$ Linux

### -----A Threads Package managed by Kernel

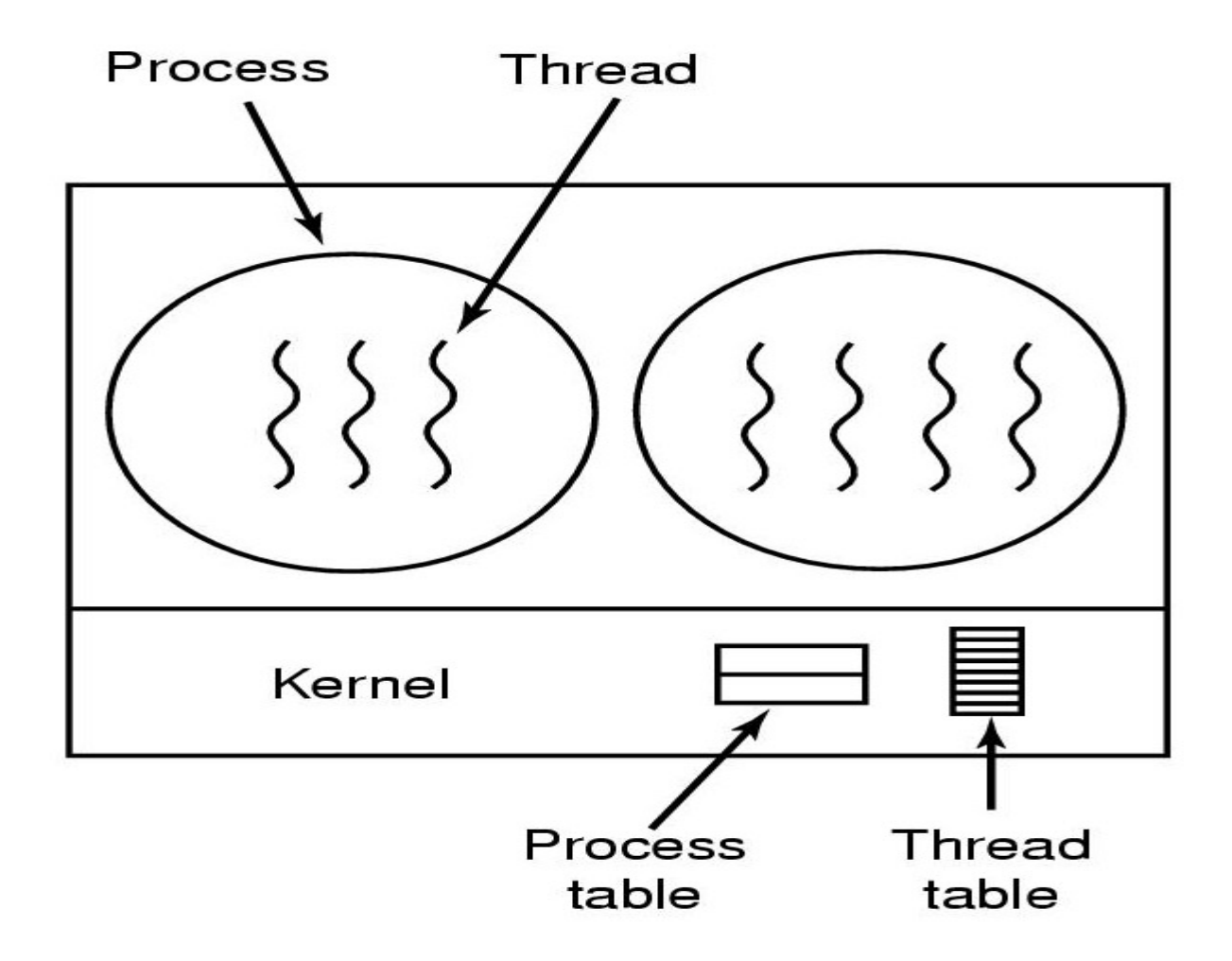

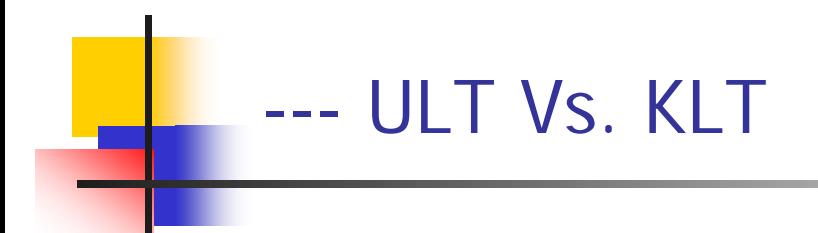

#### $\overline{\phantom{a}}$ ULTs are:

- **Faster than KLTs.**
- **•** More portable than KLT
- Tunable by user
- **In a single threaded kernel:** 
	- With ULT, if one thread is blocked, all the threads which belong to the same KLT get blocked. (Some system threading libraries translate blocking system calls into nonblocking system calls).
	- With KLT, if one thread is blocked, the other threads of the same process don't get blocked.

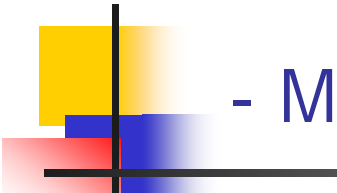

## - Multithreading Models

- $\overline{\phantom{a}}$  Many systems provide support for both user & kernel threads, resulting in different multi-threaded models. The four common types of threading implementation are:
	- Many-to-One Model+
	- One-to-One Model +
	- Many-to-Many Model +
	- Two-level Model +

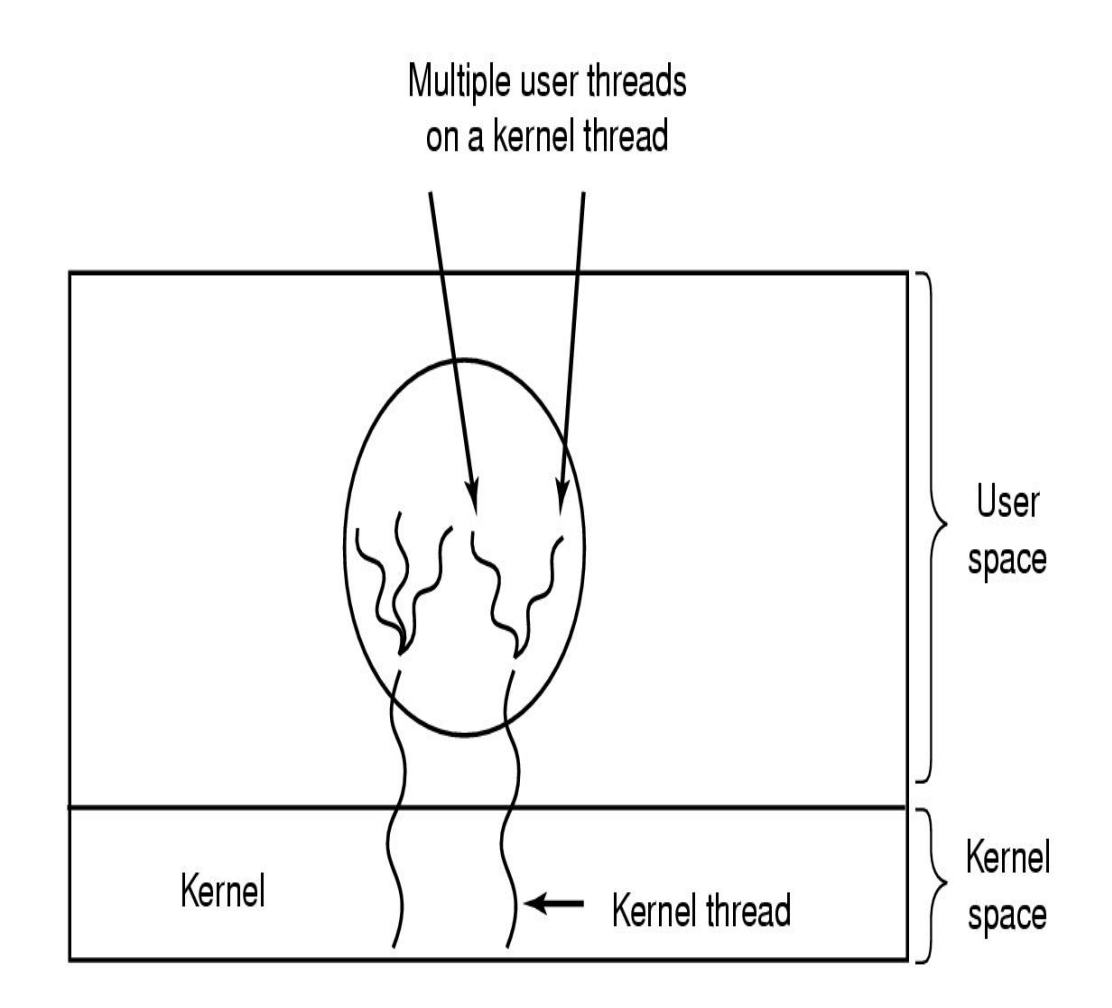

#### --Many-to-One Model

- Many user-level threads mapped to single kernel thread.
- $\mathcal{L}_{\mathcal{A}}$  Used on systems that do not support kernel threads.
- $\mathcal{L}_{\mathcal{A}}$  Efficient: Management is done in the user space.
- $\mathcal{C}^{\mathcal{A}}$ Can be blocked.
- $\mathcal{C}^{\mathcal{A}}$ No parallelism.
- $\mathcal{C}_{\mathcal{A}}$  Example
	- $\mathbf{r}$ Green threads of Solaris 2

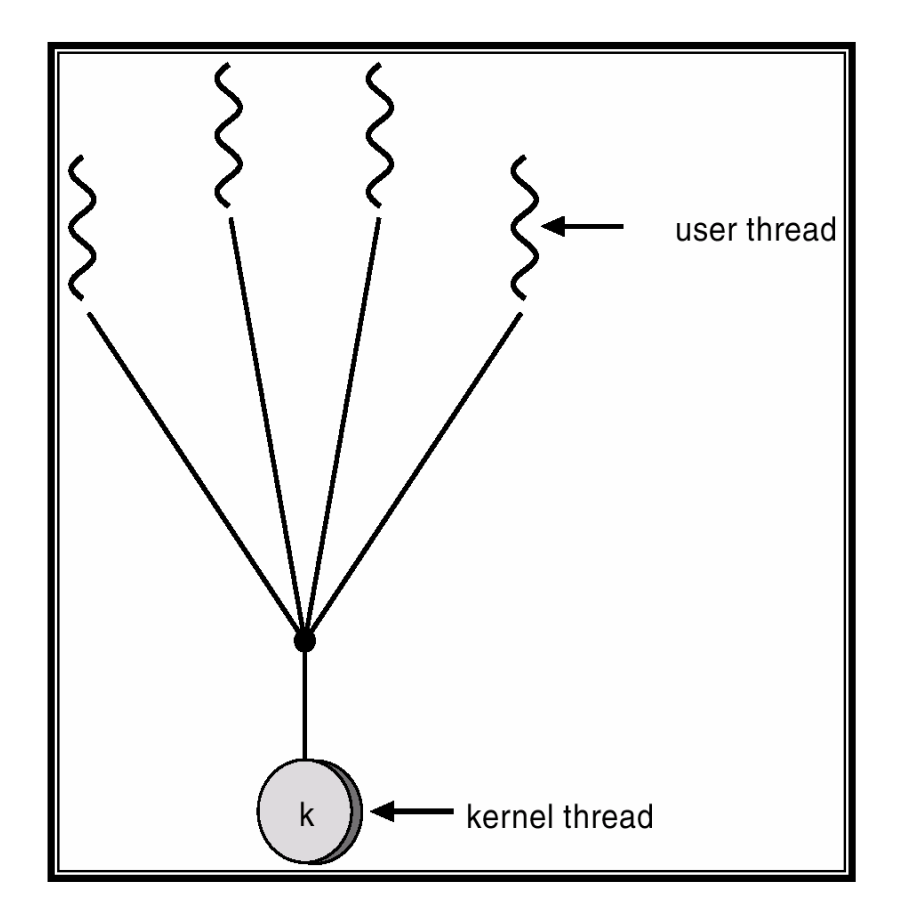

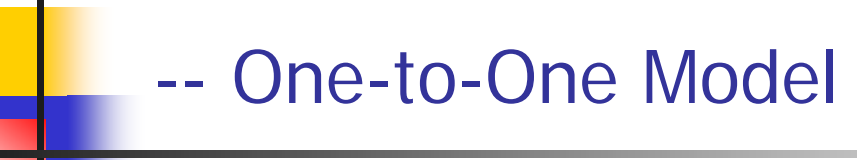

- $\mathcal{C}$ Each ULT maps to KLT.
- $\mathcal{C}^{\mathcal{A}}$ More concurrency than Many-to-one.
- $\overline{\phantom{a}}$ Threads can run in parallel.
- $\mathcal{C}^{\mathcal{A}}$ **Notal Exercice Shares** When one thread gets blocked, CPU is assigned another thread.
- $\mathcal{L}_{\mathcal{A}}$  Drawback:
	- Г Frequent creation of KLTs. (overhead)
	- $\blacksquare$  May need to Limit the number of KLTs, hence ULTs.
- $\mathcal{L}_{\mathcal{A}}$  Examples:
	- Г Windows 95/98/NT/2000/XP
	- г OS/2

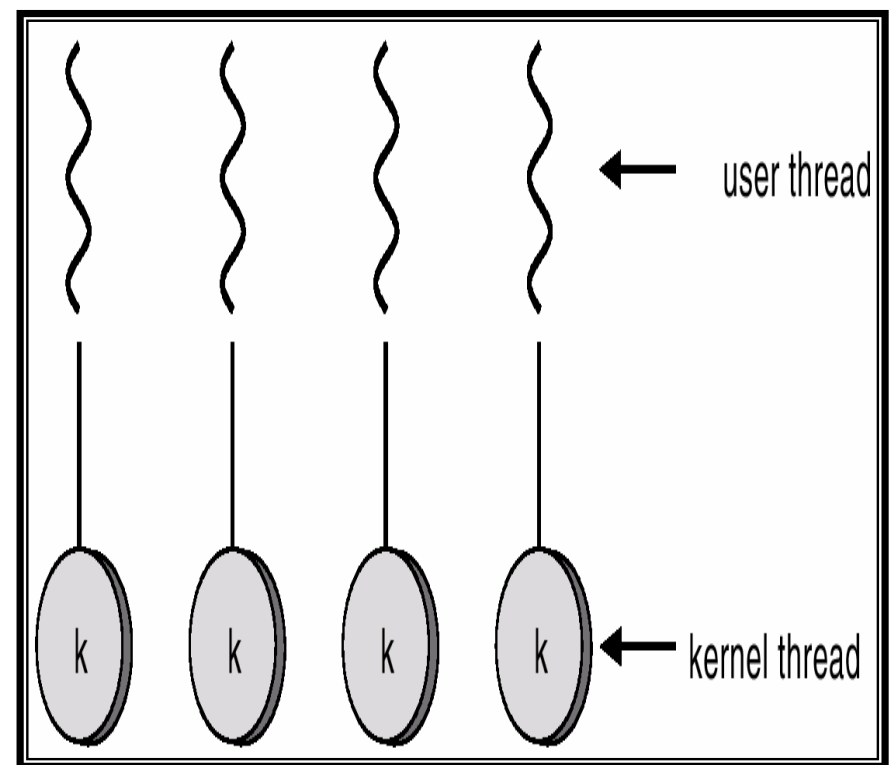

#### --Many-to-Many Model

- Multiplexes ULTs to less than or equal number of KLTs.
- $\overline{\mathbb{R}}$  Allows the operating system to create a sufficient number of kernel threads.
- $\overline{\phantom{a}}$  Less concurrency than One-to-One but better than Many-to-one.
- $\sim$ More ULTs can be created in this model than in the One-to-One.
- $\mathcal{L}_{\mathcal{A}}$  If a thread is blocked, CPU is assigned another thread.
- $\overline{\phantom{a}}$  Examples:
	- П Solaris 2
	- П Windows NT/2000 with the ThreadFiber pac kage

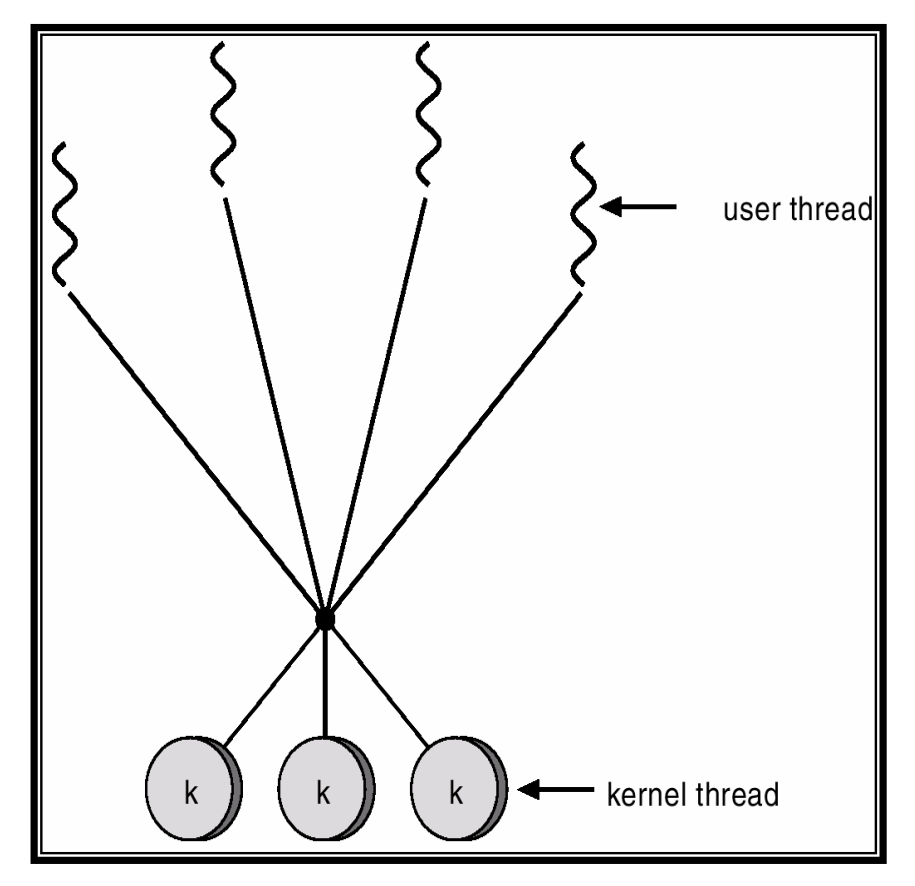

## -- Two-level Model

- $\mathcal{L}_{\mathcal{A}}$  Similar to M:M, except that it allows a user thread to be **bound** to kernel threac
- $\mathcal{L}_{\mathcal{A}}$  Examples
	- $\blacksquare$ IRIX
	- $\blacksquare$ HP-UX
	- $\blacksquare$ Tru64 UNIX
	- $\blacksquare$ Solaris 8 and earlier

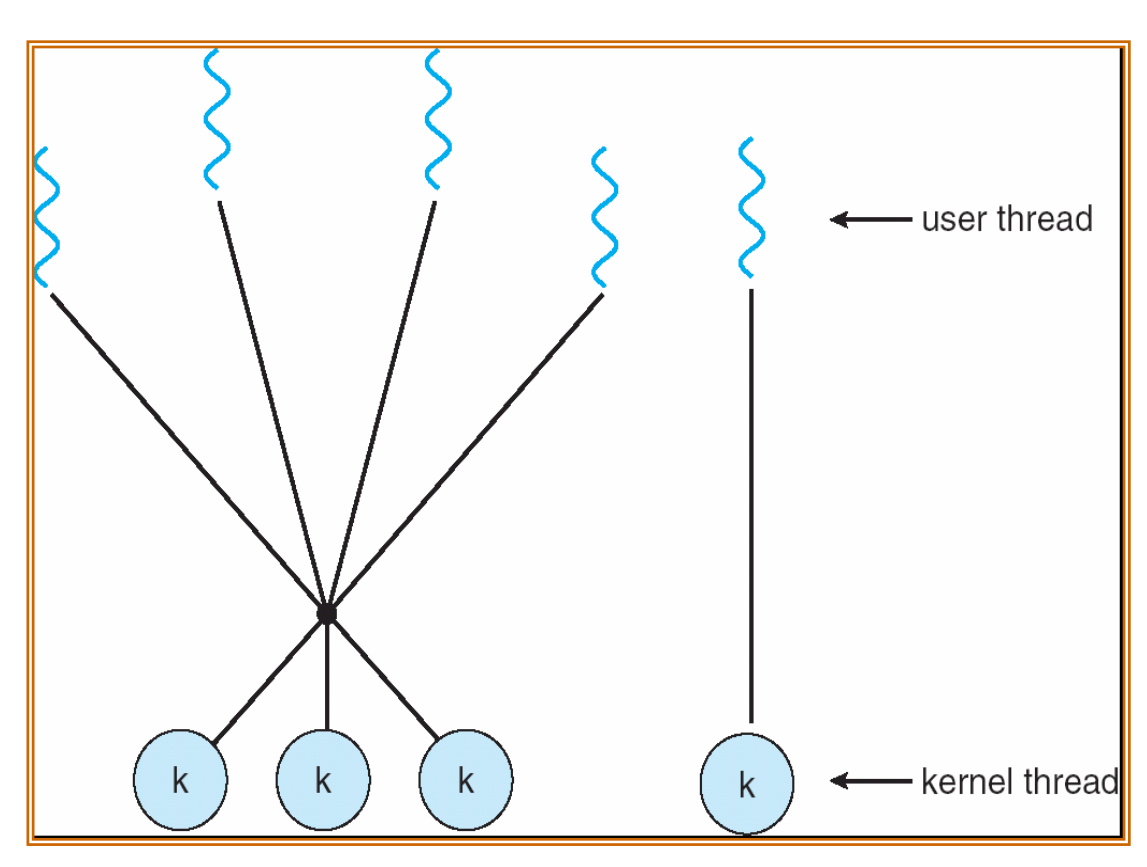

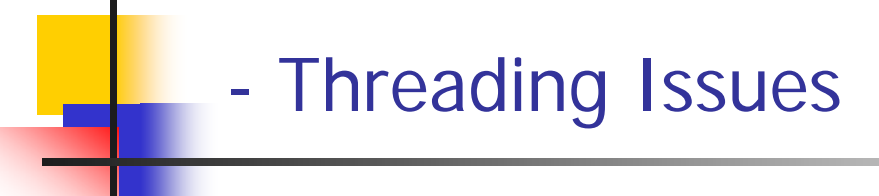

- $\mathcal{L}_{\mathrm{max}}$  In this section we will discuss some issues to consider with multithreaded programs.
	- Thread creation +
	- ▉ Thread cancellation +
	- Signal handling +
	- $\blacksquare$ Thread-specific Data +
	- $\blacksquare$ Thread pools +

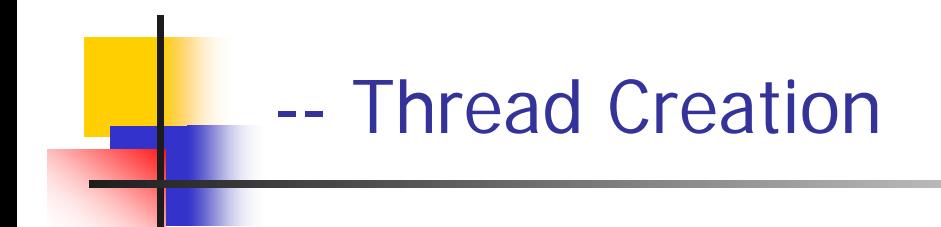

- $\overline{\phantom{a}}$  The semantic of fork and exec is different for threads and processes.
	- **If** a thread in a program calls fork
		- $\mathbf{r}$ Does it duplicate all the threads of the process or
		- $\mathcal{L}_{\mathcal{A}}$ Or it only duplicates the thread that invoked the fork.
	- **Some UNIX systems have chosen to have 2 versions of fork.** 
		- One that duplicates all threads (when exec follows fork)
		- Another one that duplicates the thread that invoked the fork (when no exec).

### --- Threading Cancellatior

- $\overline{\phantom{a}}$  Is a task of terminating a thread before it has competed.
	- **Example** 
		- Threads concurrently searching a DB. If one thread returns the result others might be c ancell ed.
		- Г **When a user presses the STOP button on a web browser**
- **In** the Cancellation of a thread can occur in two ways:
	- **Asynchronous**: One thread immediately terminated by another. (used by most OS)
	- **Deferred**: A thread checks to terminate itself.

### --- Signal Handling

- F. A signal is used to notify a process that a particular event has occurred.
- $\mathcal{L}_{\mathcal{A}}$  A signal can be:
	- **Synchronous**
	- **Asynchronous**
- **Signals follow the same patternent** 
	- A signal is generated by the occurrence of a particular event
	- Ξ A generated signal is delivered to a process
	- One delivered, the signal must be handled by either
		- $\mathbf{r}$ **A** default signal handler
		- **A** user-defined signal handler
- $\mathbb{R}^n$  A process may have many threads so where then should a signal be delivered. In general, the following options exist:
	- Deliver the signal to the thread to which the signal applies
	- $\overline{\phantom{a}}$ Deliver the signal to every thread in the process (like <control><  $c$ >
	- Deliver the signal to certain threads in the process
	- Assign a specific thread to receive all signals of the process (Solaris 2)

### ---- Thread Signal Delivery

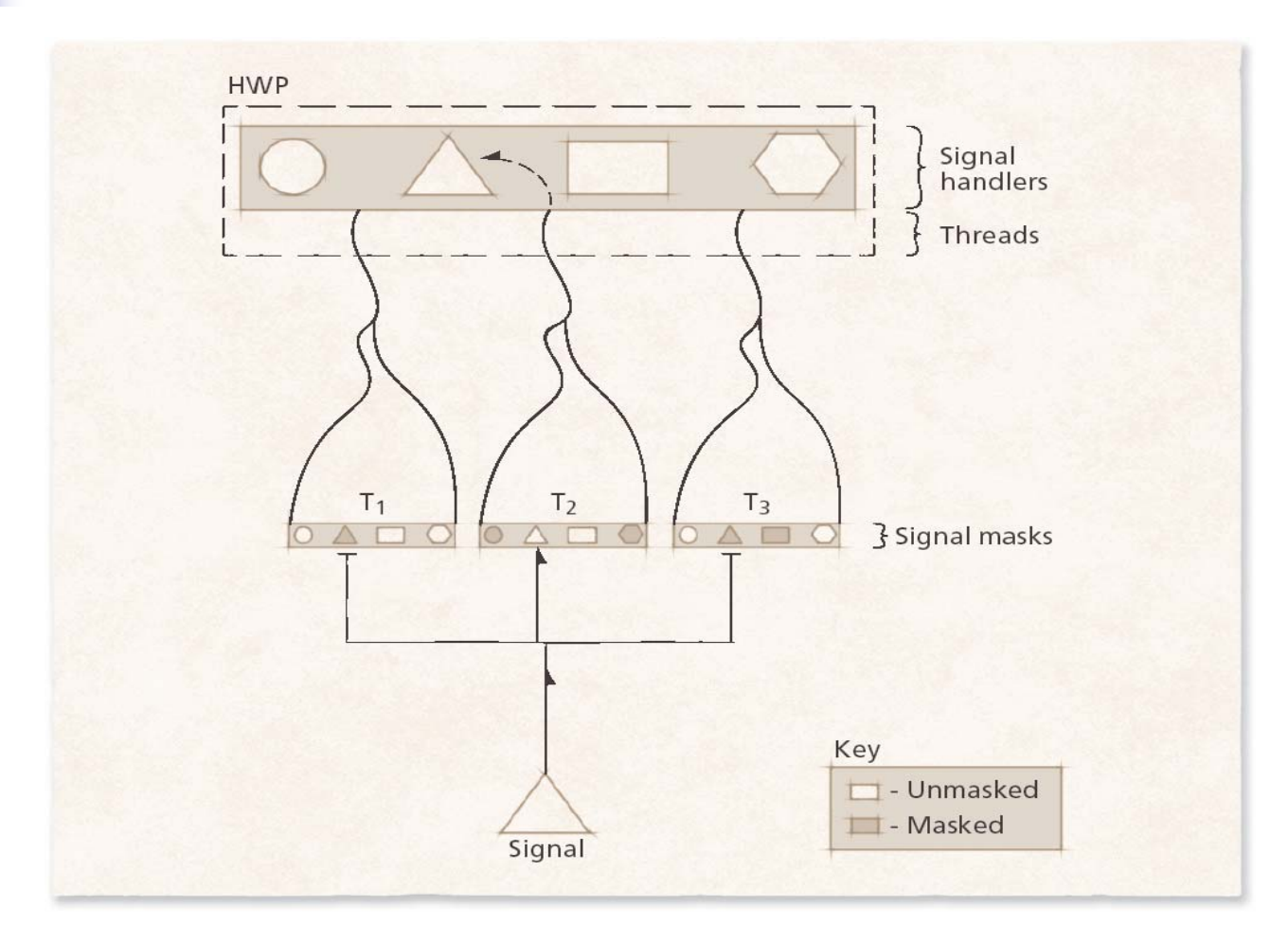

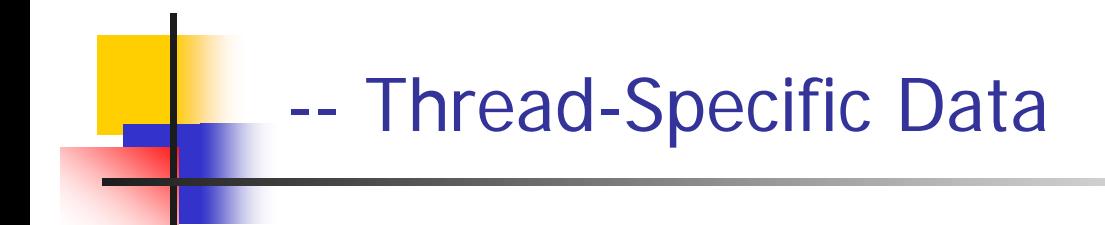

- $\mathcal{L}^{\text{max}}$  Threads belonging to a process share the data of the process.
- $\mathcal{L}^{\text{max}}$  In some circumstances each thread might need its own copy of data which is called thread specific-data.
	- П **Example:** a unique identifier of a transaction.

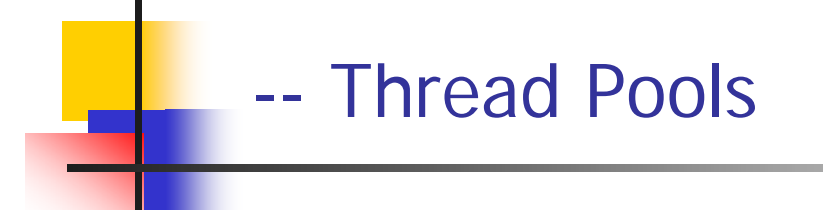

- $\mathcal{C}^{\mathcal{A}}$ ■ A number of KLTs are created at process startup and are placed into a pool.
- $\mathcal{L}_{\mathcal{A}}$ A thread waits in the pool till it is needed.
- $\left\vert \cdot \right\rangle$  If a thread completes a service, it is not destroyed. It is put back into the pool.
- $\mathcal{C}^{\mathcal{A}}$ If a pool contains no available threads, the server waits until one becomes free.
- $\mathcal{L}_{\mathcal{A}}$  The benefits of thread pools are:
	- $\blacksquare$ Faster, because of not creating and destroying threads.
	- П Number of threads can be controlled.

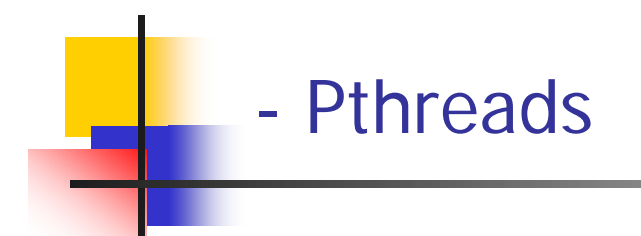

- a POSIX standard (IEEE 1003.1c) API for thread creation and synchronization.
- **API** specifies behavior of the thread library, implementation is up to development of the library.
- $\mathcal{L}_{\text{max}}$ Common in UNIX operating systems.

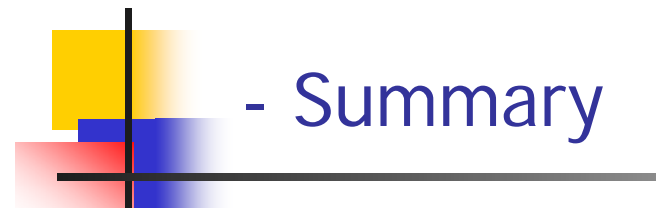

 $\mathcal{L}_{\mathcal{A}}$ Thread: lightweight process (LWP).

- $\mathbf{r}$  Benefits of threads:
	- $\blacksquare$ Responsiveness
	- $\blacksquare$ resource sharing
	- $\blacksquare$ economy
	- $\blacksquare$ Utilization of multiprocessor architecture
- m. Thread states:
	- × running
	- $\blacksquare$ ready
	- × Blocked
- $\overline{\phantom{a}}$ ULT, KLT.
- $\mathcal{L}_{\mathcal{A}}$  Multi-threading Models:
	- $\blacksquare$ Many-to-one
	- $\blacksquare$ One-to-one
	- $\blacksquare$ Many-to-Many
	- $\blacksquare$ Two-level
- $\overline{\phantom{a}}$ **Thread creation, thread cancellation, Signal handling, thread pools**

# End